## **Einleitung**

Im Gegensatz zu anderen Warenwirtschaftssystemen können Sie mit MÖBELPILOT mehrere Inventurdateien, jedoch nur eine pro Tag, verwalten und bearbeiten.

Die jeweilige Inventurdatei stellt eine Momentaufnahme des Bestandes zum Zeitpunkt der Aufbereitung dar. Nach dem Aufbau kann die Inventurdatei losgelöst von der aktuellen Bestandsdatei bearbeitet werden. Daher haben alle, in der Inventurdatei vorgenommenen Änderungen, keine unmittelbare Auswirkung auf den aktuellen Warenbestand. Änderungen sowie ggf. vorgenommene Bewertungen können aber über Programmfunktionen gezielt auf die Bestandsdatei übertragen werden. Für die Übernahme der Abwertungen aus der Inventurdatei in die Bestandsdatei ist es allerdings zwingend erforderlich, dass sowohl die Filiale, wie auch der Lagerplatz und das Wareneingangsdatum des Artikels in beiden Dateien übereinstimmen. Ist dies nicht der Fall, erfolgt entweder keine Übernahme, oder die Daten werden dem falschen Artikel zugeordnet.

## **Formularaufbau**

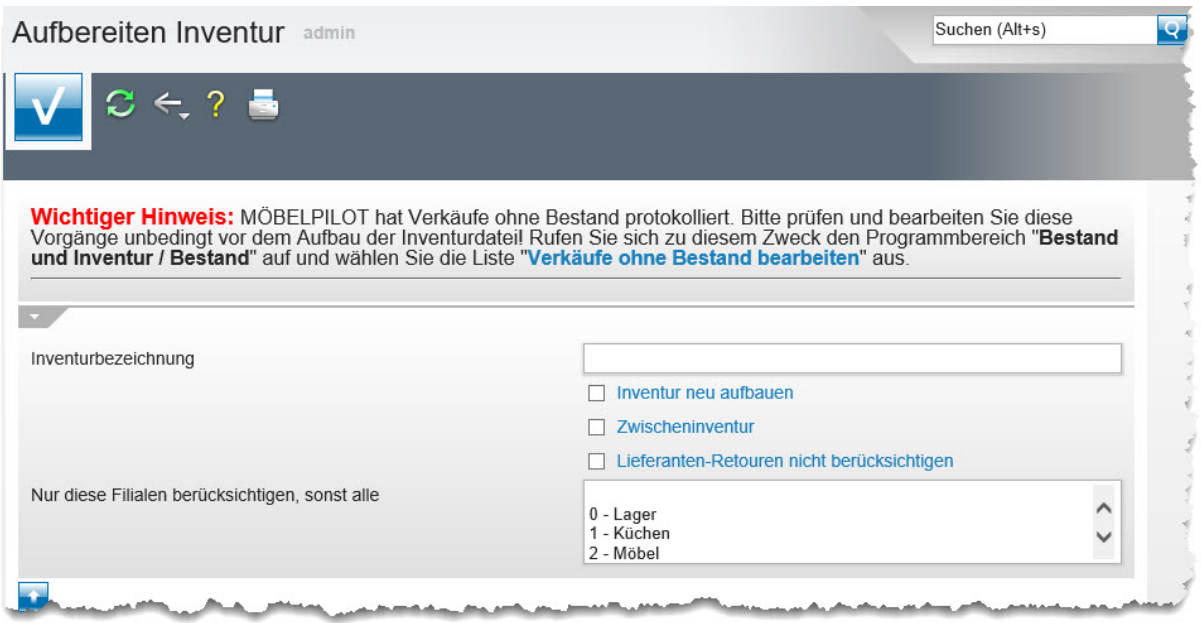

## **Die Felder**

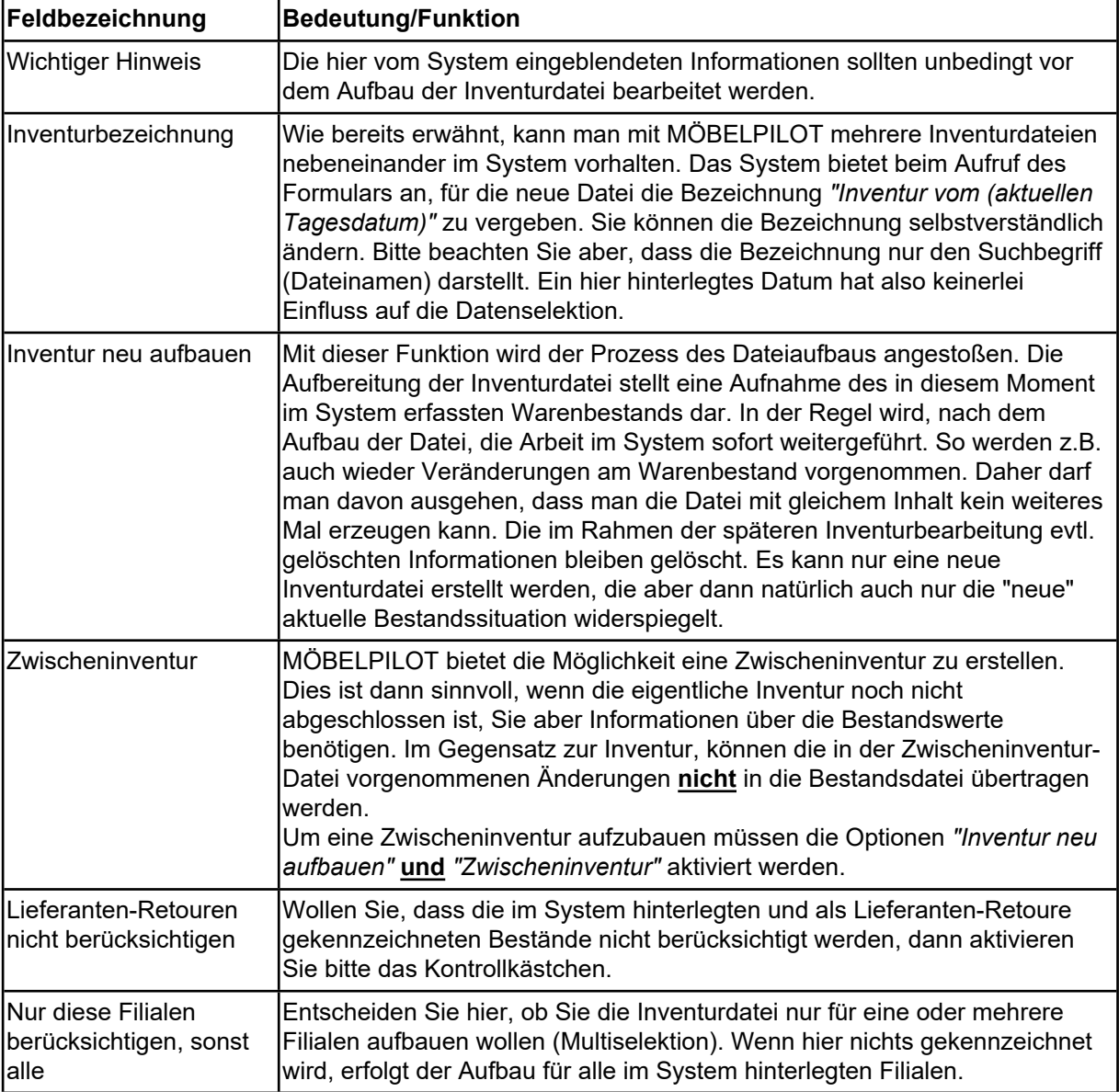